5X-05

# 結晶学に基づく日本式双晶のプロシージャルモデリング

村田 雅樹† 盧 承鐸‡ 柿本 正憲‡

東京工科大学† 東京工科大学/プロメテック CG リサーチ‡

# 1. はじめに

コンピュータグラフィックス技術により、複 雑な自然物をより写実的に生成することが求め られている。しかし水晶などの鉱石類はその複 雑な形状などから、制作に時間と手間がかかっ てしまう。

そのような鉱石の一つに日本式双晶というも のがある(図 1)。水晶の一種である日本式双晶は さまざまな条件を有していることや、その特殊 な形状などから生成方法は自明ではない。

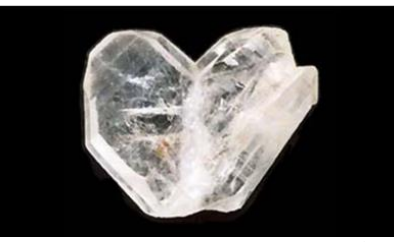

図 1 日本式双晶の標本写真 ([1]より引用)

本研究では、日本式双晶を対象にしたプロシ ージャルモデリングを行うことを目的とする。 さらに多数の双晶を任意の物体上に配置するこ とで水晶の群生を生成する。

### 2. 関連研究

桜井[2]は時間変化に対応した結晶外形を求め るプログラムを提案した。ミラー指数や格子定 数など結晶の形状に関わる数値を基に、結晶系 から直交座標への変換や交点の計算などを行う ことで任意の結晶外形を得る。

北ら[3]はレジン複製のための型取りを前提と した水晶のプロシージャル生成手法を提案した。 水晶の幾何形状を示すミラー指数を用いて単晶 の生成を行った。また生成した単晶を物体の表 面上に分布させることで水晶の群生を生成した。 いずれの手法においても、単晶のみを対象と しており、双晶の生成は想定されていない。

# 3. 提案手法

#### 3.1 概要

提案手法では結晶学における定義に基づき、 日本式双晶の形状生成をパラメトリックに行う。 また、生成した日本式双晶を任意の物体上に配 置することで水晶の群生を生成する。

# 3.2 日本式双晶の生成

日本式双晶には軍配型、ハート型、 V 字型の 3 種類の形状が存在する[1]。いずれの形状も、 接合面を中心に単晶が鏡映で並んで構成されて いる。また、単晶の主軸が 84°33 の角度で交わ っている。提案手法ではこれらの知見に基づき 片方の単晶形状を生成した上、鏡映変換でもう 片方を得ることで日本式双晶の形状を生成する。

日本式双晶の具体的な生成手順を示す。単晶 の生成には、桜井が提案した手法[2]を用いる。 この手法では、格子定数、ミラー指数、結晶内 部の任意の原点からの距離の 3 つの初期値を設 定することで、直交座標系における結晶の外形 が求まる。次に、生成された単晶をあらかじめ 設定された角度で変換し、鏡映変換をすること により双晶を構成する。

しかし、これだけでは特定時刻における双晶 形状のみ表現可能であり、双晶の成長は表現で きない。そこで提案手法では、双晶の成長度を 表すパラメータvを付加することで、任意の時 刻における双晶の形状を表現する。任意の時刻 は異なる成長段階の 2 つの双晶形状に付与する (図 2)。これにより、既存手法では表現できな かった双晶の形状も表現可能になる。

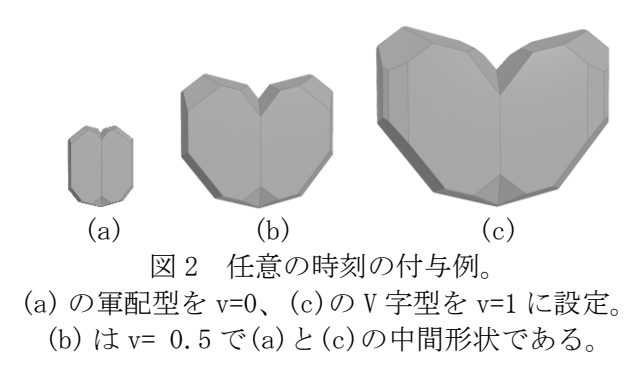

Procedural Modeling of Japan Law Twin based on Crystallographic

<sup>†</sup>Murata Masaki, ‡Noh Seung-Tak, ‡Kakimoto Masanori

<sup>†</sup>Tokyo University of Technology

<sup>‡</sup>Tokyo University of Technology / Prometech CG Research

### 3.3 水晶群生の生成

水晶群生には日本式双晶だけでなく、さまざ まな水晶が混在している。本研究では日本式双 晶に加えて、大きさの異なる 3 種の単晶である 単晶(大)、単晶(中)、単晶(小)を使用する。水 晶は以下の手順で配置する。

- 1. 候補点の分布
- 2. 配置点の選択と配置点以外の点削除
- 3. 水晶の配置

まず手順 1 では、任意の物体上に水晶を配置 するための候補点を生成する。候補点は水晶が 隙間なく並んでいる群生の特徴を再現するため、 密になるように生成する。

次に手順 2 では、水晶の生成個数に基づき配 置点をランダムで選択する。このとき選択した 点を基準として配置する水晶の半径内にある点 については、配置点として選ばれないようにす る。配置点の選択が完了したら、配置点以外の 点を削除する。

手順 3 では配置点上に水晶を配置する。配置 する際に、パラメータによる形状変化などを反 映させる。手順 1 から手順 3 を繰り返すことに より、水晶群生を生成する。

# 4. 結果

提案手法による日本式双晶の生成結果例は図 3 の通りである。パラメータ v の値は(a)が v=0.25、 (b)は v=0.75 である。日本式双晶は外観より前 述した V 字型、ハート型、軍配型の3種類に分 類することができる。一般的に、軍配型からハ ート形、V 字型の順に成長する[1][4]。それに伴 い、双晶のサイズも大きくなる。

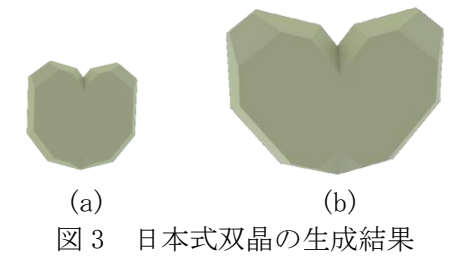

図 4 は半球表面上に生成した水晶群生の描画 結果である。日本式双晶は一般的な水晶に比べ て、大きく成長する[1][4]。そのためパラメー タの調節により日本式双晶が大きくなるように した。日本式双晶の個数は 10 個、単晶(大)は 150 個、単晶(中)は 300 個、単晶(小)は 500 個で ある。

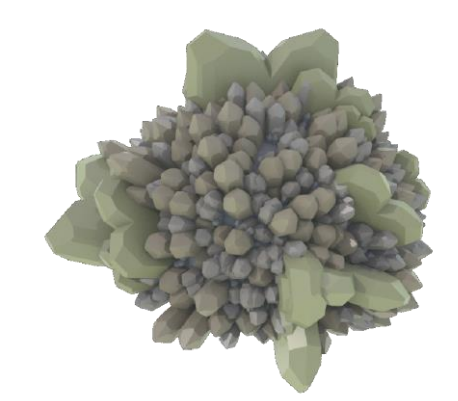

図 4 半球表面上に水晶群生を生成した結果

図 5 は洞窟内部に群生を生成した結果である。 日本式双晶の個数は 40 個、単晶(大)は 40 個、 単晶(中)は 200 個、単晶(小)は 300 個である。

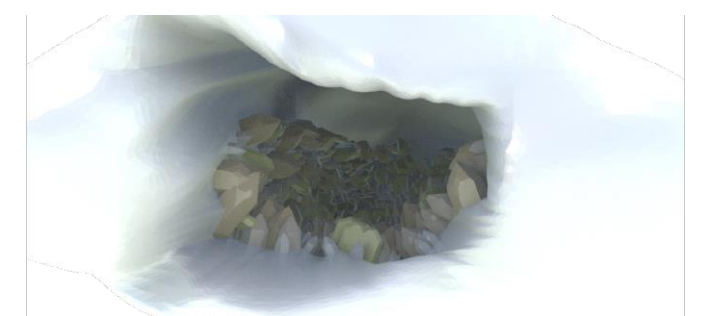

図 5 洞窟内部に水晶群生を生成した結果

# 5. おわりに

本研究では、結晶学の定義に基づき日本式双 晶の生成を行った。また、洞窟など任意の物体 上に水晶を配置することで水晶群生を生成した。 今後の課題としては、よりリアルなレンダリ ングの実現に加え、不純物や亀裂など温度や圧 力といった周囲の環境によって生じる現象を反 映させることが考えられる。

# 参考文献

- [1] iStone, 「日本式双晶」, https://www.istone.org/nippon-q.html (2023/1/13)
- [2] 桜井敏雄, コンピュータによる結晶外形の 作図, 信州大学教育学部, 信州大学教育学 部紀要, Vol.63, pp.109-118, 1988.
- [3] 北直樹, 月井智史, 都留美知子, 水晶のプ ロシージャルモデリング, 情報処理学会, Visual Computing, 2020.
- [4] 砂川一郎. 水晶のブラジルおよび日本式双 晶:モルフォロジーと組織の特徴の成因: 宝石素, 宝石学会誌, Vol. 20, No. 1-4, pp.23-26, 1999.